<<Flash CS3

书名:<<Flash CS3中文版课程设计案例精编>>

, tushu007.com

- 13 ISBN 9787508459196
- 10 ISBN 7508459199

出版时间:2009-1

页数:245

PDF

更多资源请访问:http://www.tushu007.com

<<Flash CS3

 Flash是Macromedia公司推出的矢量动画制作软件,它与Fireworks和Dreamweaver合称"网络三剑客 "。 Flash采用了网络流式多媒体技术,突破了网络带宽的限制,能够在网络上快速地播放动画,并能够实  $MTV$  为了使读者能够更好地使用Flash制作出满意的Flash动画及作品,熟悉并掌握它的新特点,以及动 人<mark>Flash</mark>  $\mathsf{Flash}\xspace$  $12$  ${\rm Flash}$ "知识要点部分"能够使读者明确实例操作的目的和学习的知识要点,做到有的放矢;"思路剖析及  $\mathfrak{m}$  $\mathcal{H}$  $1 \t2 \t7 \t10$ 3 4 8 11 5 6 9 12

, tushu007.com

8

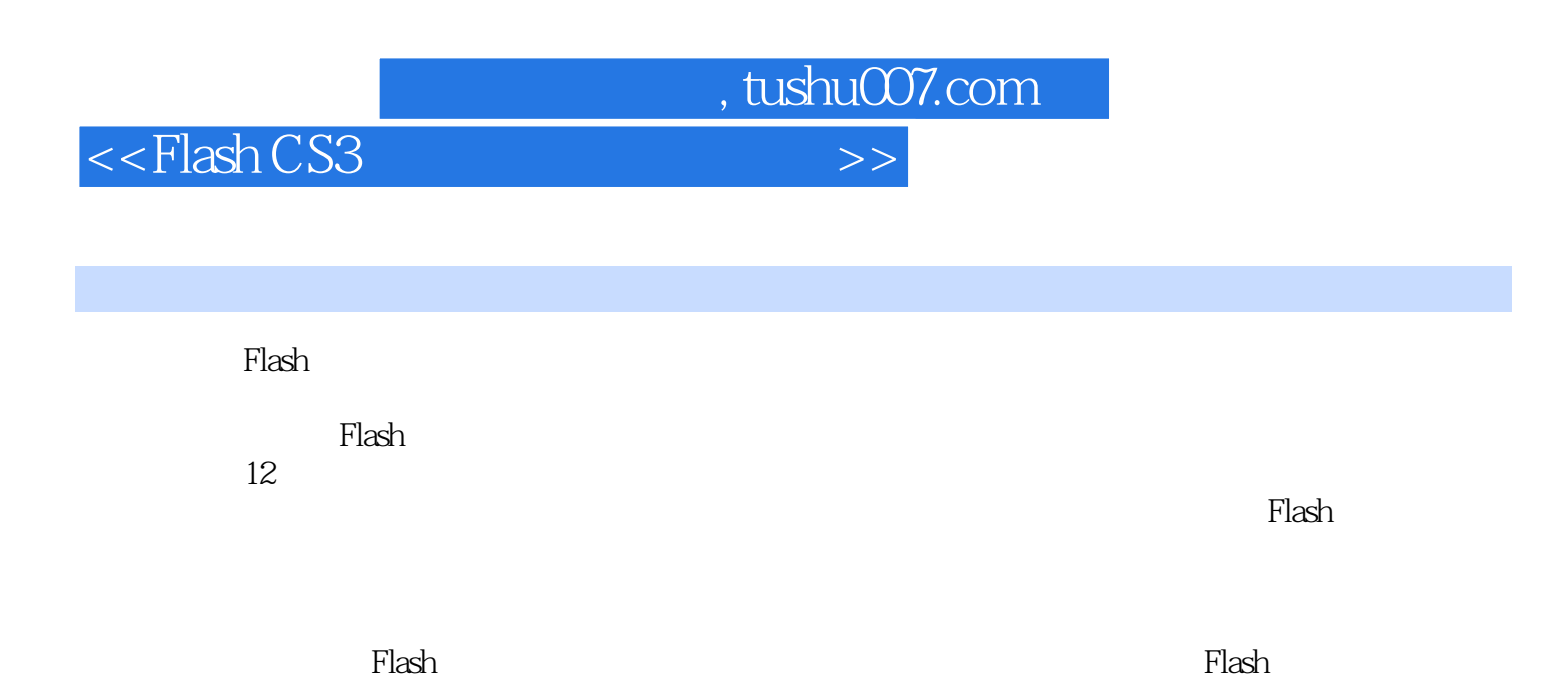

, tushu007.com

## <<Flash CS3

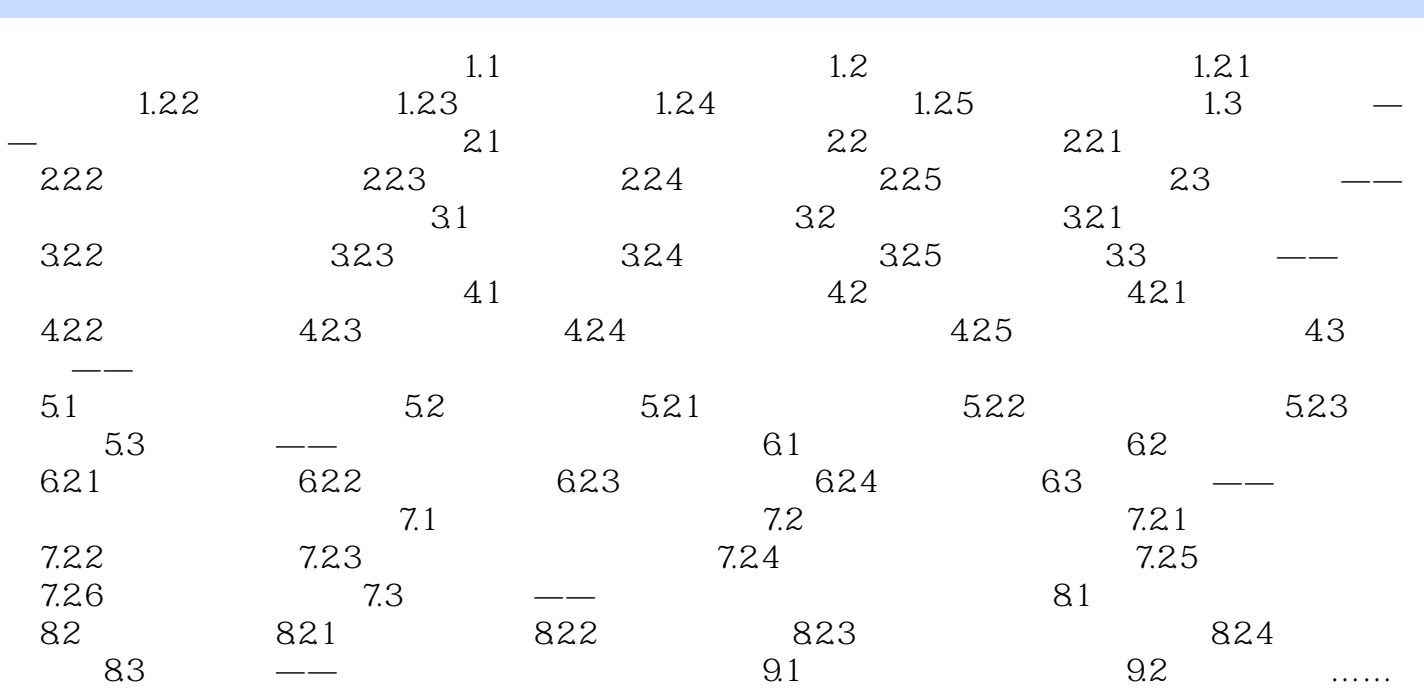

 $<<$ Flash CS3

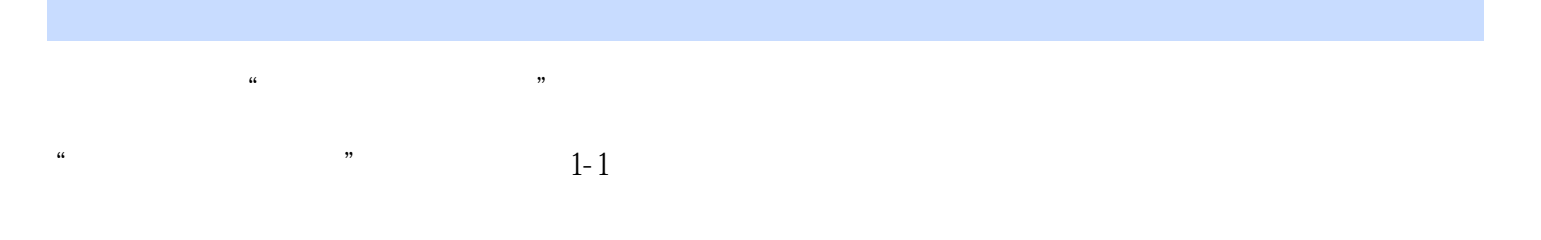

, tushu007.com

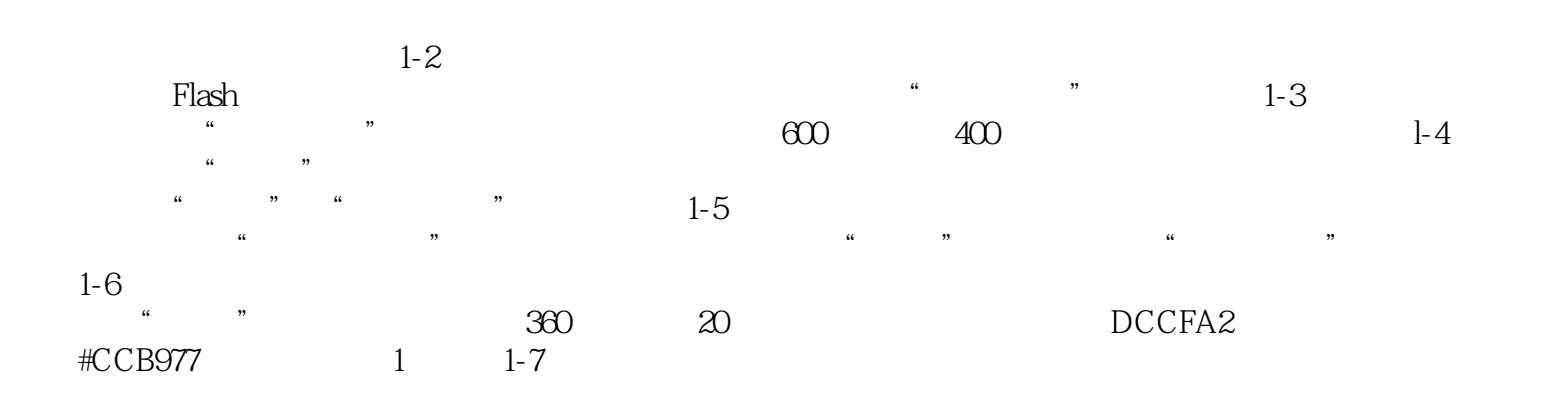

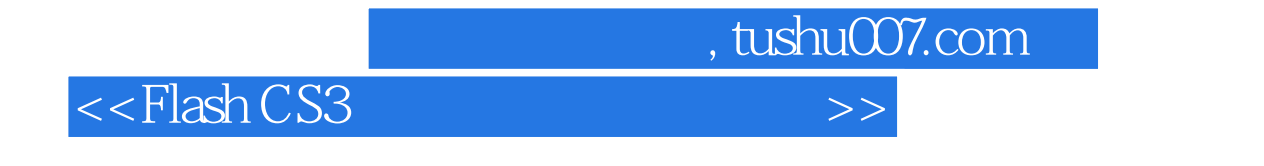

Flash CS3 **Flash CS3 h**  $\blacksquare$ Flash

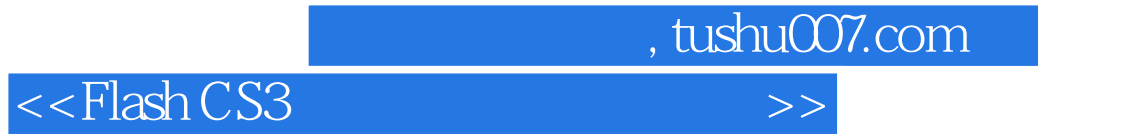

本站所提供下载的PDF图书仅提供预览和简介,请支持正版图书。

更多资源请访问:http://www.tushu007.com